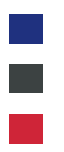

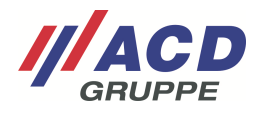

# **ACD RMA Portal**

**Kurzübersicht**  Version: 2.10

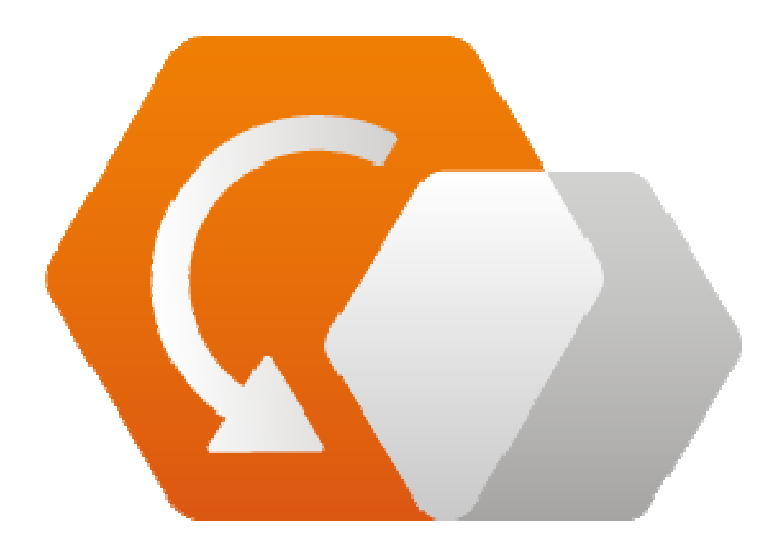

**© Copyright ACD Gruppe**  Dieses Dokument darf ohne Zustimmung weder vervielfältigt noch Dritten zugänglich gemacht werden.

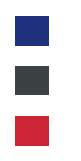

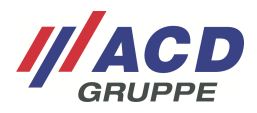

## **ACD RMA Portal**

Das RMA Portal der ACD Gruppe hilft Ihnen dabei Ihre Retouren für den Rückversand an unser Servicecenter optimal vorzubereiten sowie ganzheitlich zu verwalten. Die übersichtliche Weboberfläche sorgt für eine einfache und intuitive Bedienung. Zudem werden Sie durch individuell erstellbare Fehlervorlagen bei der schnellen Auftragsanlage unterstützt. Bereits nach Ihrer einmaligen und kostenlosen Registrierung unter https://rma.acd-gruppe.de/de/login/#modal-register können Sie sämtliche Features nutzen und davon profitieren.

## **Ihre Vorteile im Überblick**

- Produktbezogene Fehlerbeschreibung mit Upload-Möglichkeit für Dokumente und Bildmaterial
- Einfache Rücksendung durch vorkonfiguriertes Versandlabel
- Jederzeit über den Reparaturstatus informiert
- Ihre Rückmeldung zu Kostenvoranschlägen auf einen Klick
- Alle Retouren auf einen Blick
- Binden Sie Kollegen/innen eigenständig durch die Erstellung von Unterkonten ein

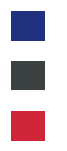

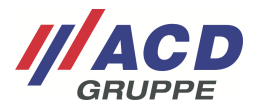

#### **Ein Vorgeschmack auf das, was Sie erwartet**

Das Dashboard ist die zentrale Übersicht und gibt Ihnen eine aktuelle Zusammenfassung.

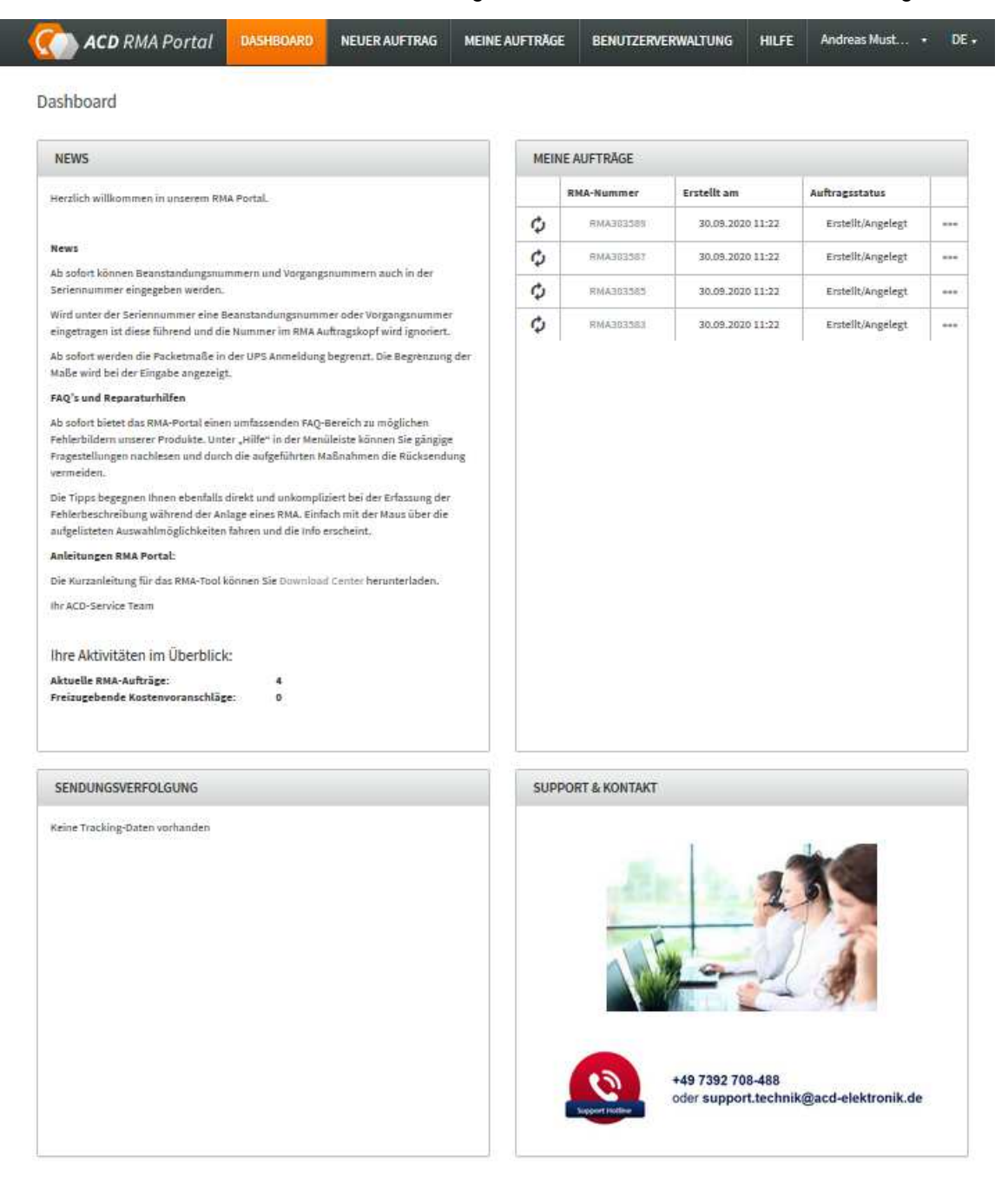

Durch zahlreiche Verlinkungen untereinander oder ganz einfach mit der übersichtlichen Menüleiste navigieren Sie schnell und zielsicher durch das Portal. Unterschiedliche Bereiche des RMA-Portals haben wir nachfolgend aufgelistet und in eigenen Anlagen detailliert beschrieben. So erhalten Sie immer genau die Informationen, die Sie gerade benötigen.

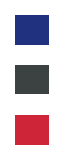

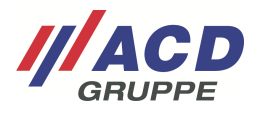

## Anlagen

- #1 Registrierung
	- Von der Registrierung bis zur Bestätigung mit Passwortvergabe
- #2 Auftragsanlage
	- Neuer Auftrag von der Produkterfassung bis zum Versandetikett
- #2.1 Optionale UPS Beauftragung
	- Labelerstellung vs. Abholauftrag
- #3 Auftragsverwaltung
	- Meine Aufträge von der Statuseinsicht bis zur Kostenvoranschlagsfreigabe
- #4 Benutzerverwaltung
	- Von der Userverwaltung bis zur Erstellung von Unterkonten